# **ACT-R Software Updates August-December 2008**

Dan Bothell

### Overview

- Notable changes since the Summer release (r617)
	- Fall release in October r696
	- –— Current (Winter) release is r723
- All updates are available
	- –— Text log

http://act-r.psy.cmu.edu/~webcron/actr6log.txt

– RSS feed

http://act-r.psy.cmu.edu/~webcron/actr6feed.xml

# Outline

- Changes available in the Fall release [r696]
- Changes available in the Winter release [r723]

# **Fall Release Highlights**

### • **Environment i tools**

- Updates to existing modules
- New module
- Performance
- Miscellaneous

## **Environment Changes**

- $\bullet$  Graphic trace tools no longer require setting the :save-buffer-trace parameter to t
	- $-$  Just have to open the window prior to the model run, but after any reset
	- – $-$  Setting the parameter still works and is safe across resets
- $\bullet~$  Chunks and productions in the graphic traces can be clicked on to open the declarative and procedural viewers with the item selected

## **Environment Additions**

- Graphic run histories
	- Productions
	- Retrievals
	- $-$  Buffers
- Not available by default
	- In extras/history-tools
	- Move the files as indicated in the readme.txt

### Production history

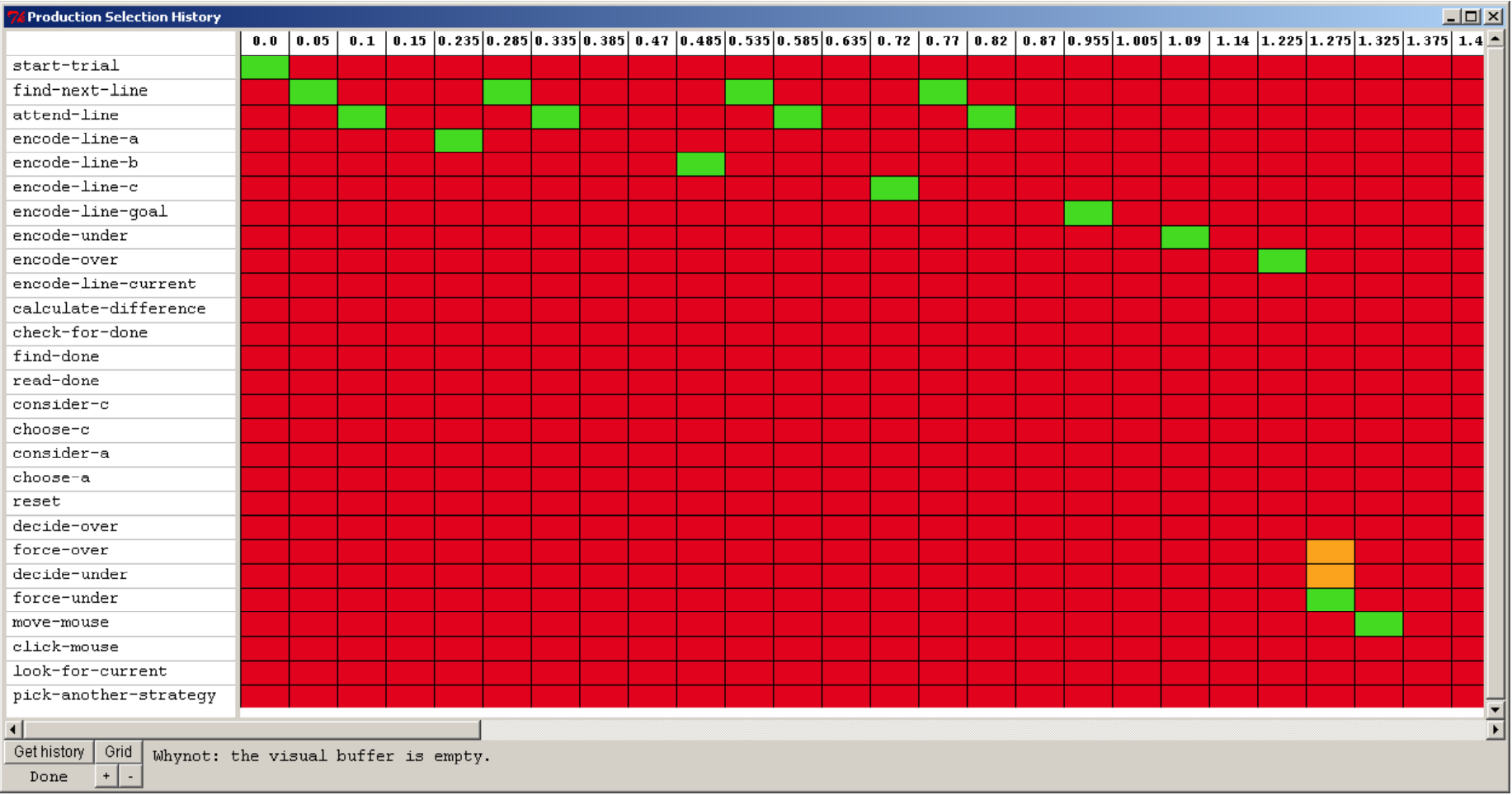

# Production history (cont)

- $\bullet$ • One row per production
- Column for every conflict-resolution labeled with the time it occurred
- Color indicates if the production was in the conflict set
	- – $-$  Green chosen production
	- $-$  Orange in the set and not chosen
	- $-$  Red not in the set
- Putting the cursor over a block shows
	- $-$  Utility for productions in the set
	- $-$  Whynot info for those not in the set

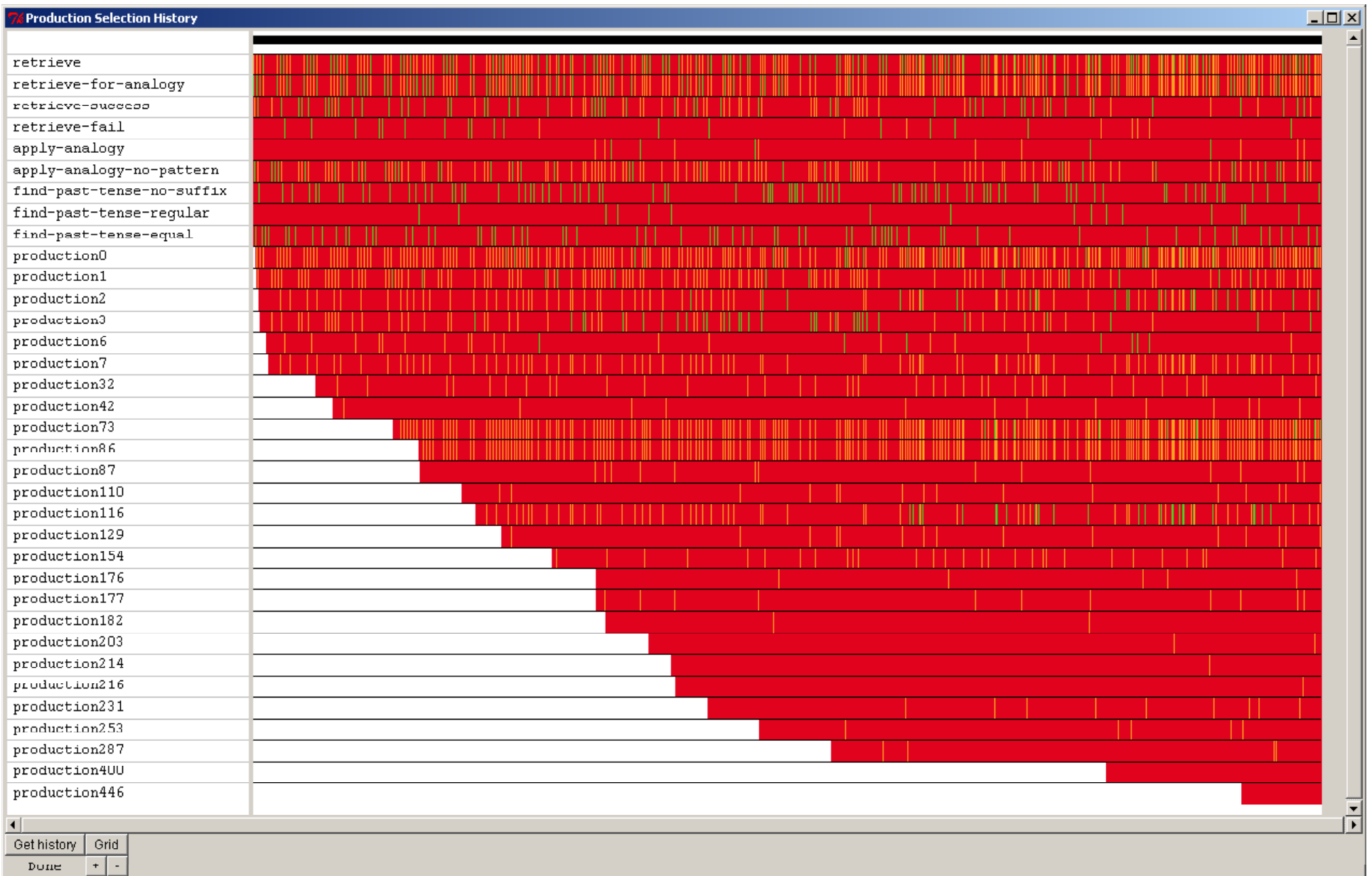

### Retrieval history

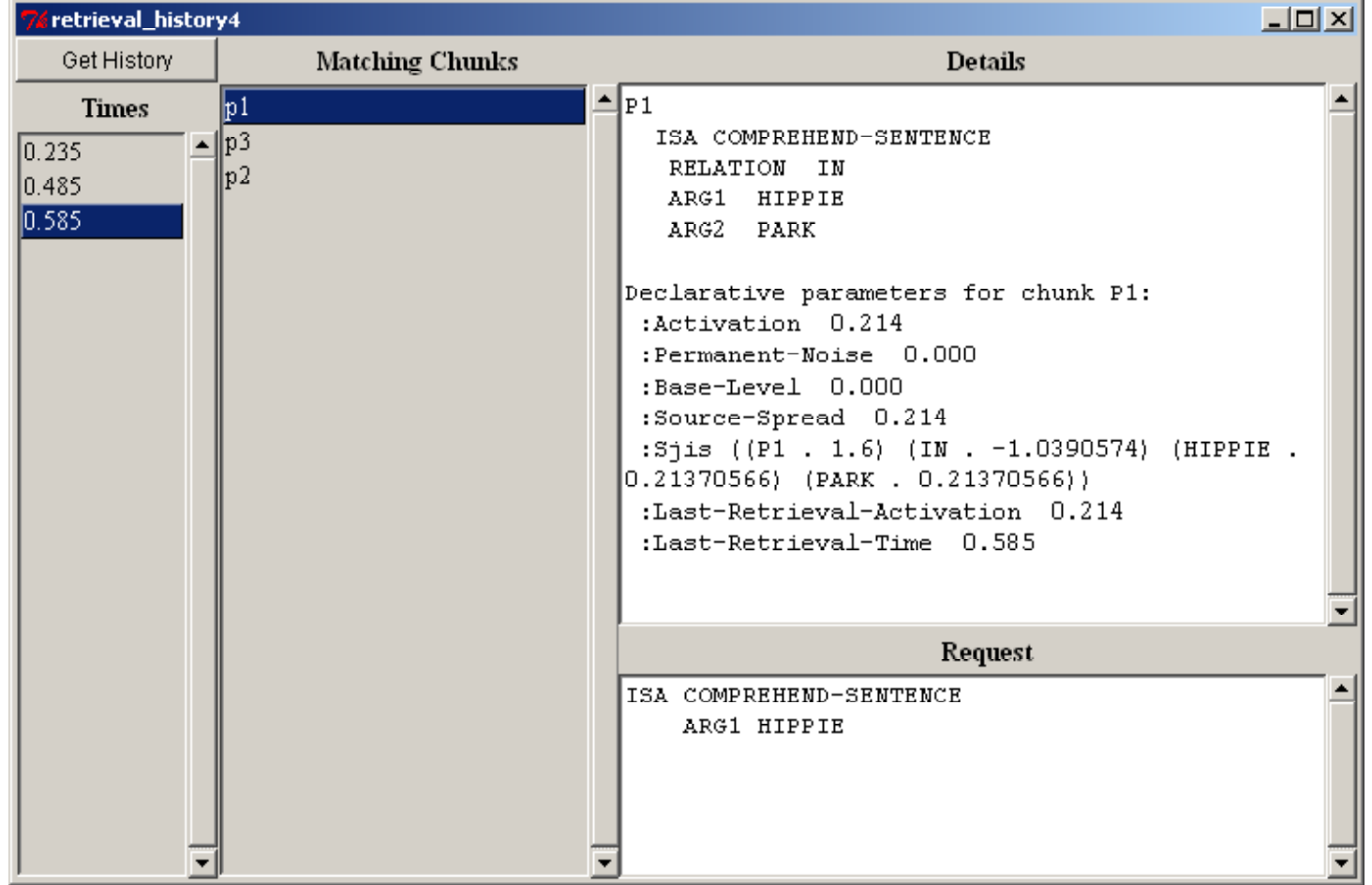

# Retrieval history (cont)

- $\bullet\;$  Left column is times when a retrieval request occurred
- $\bullet~$  Right column is all chunks which matched the request at the time selected in the left column
- $\bullet$  Windows on the right show details
	- –— Top window
		- The chunk selected in the middle column with parameters at the time of the request
	- Bottom window
		- The retrieval request which was made

## **Buffer history**

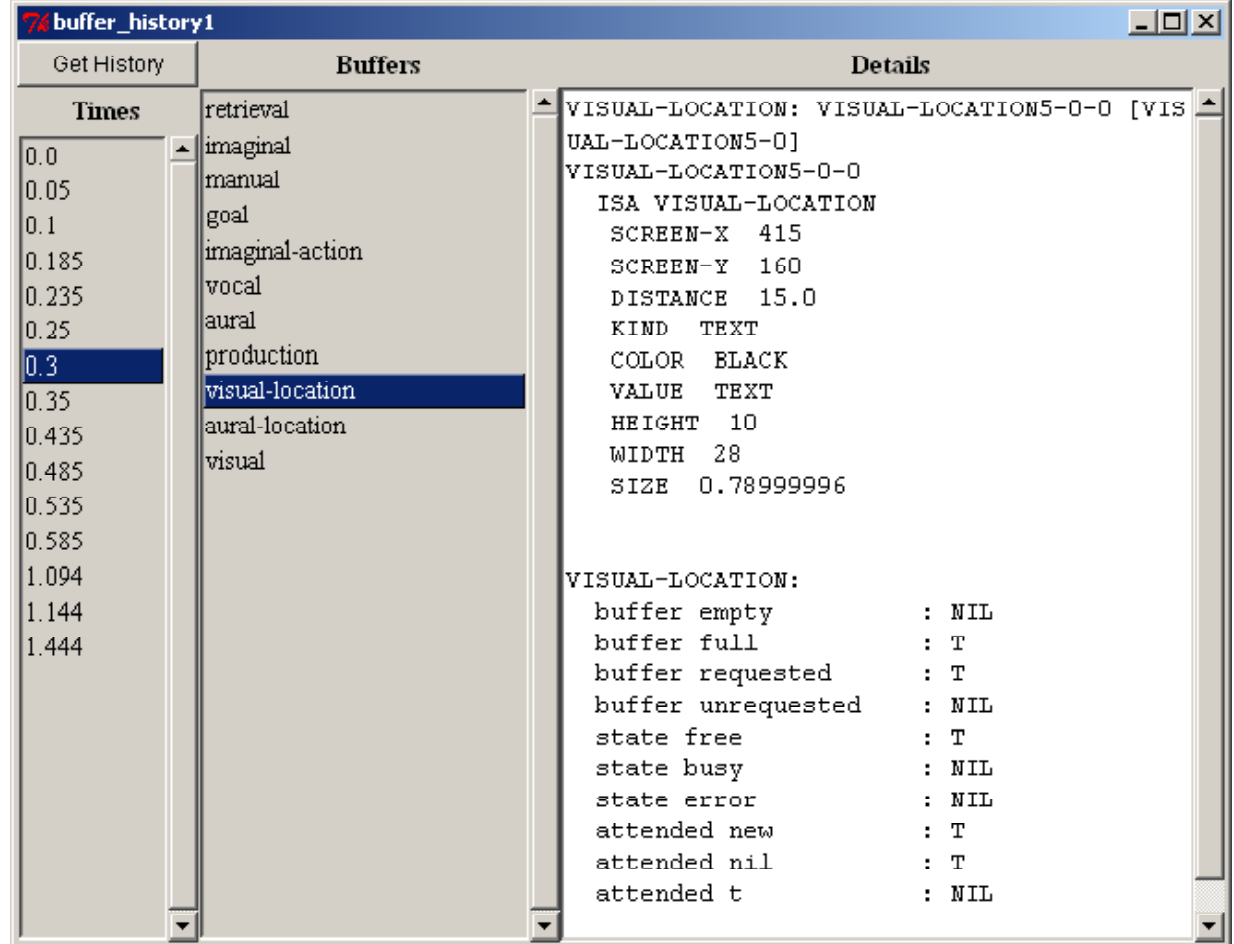

# Buffer history (cont)

- Left column shows all the times when some scheduled buffer change occurred
- Right column shows all the buffer names
- $\bullet\,$  Window on the right shows details of the selected buffer at the selected time
	- $-$  Chunk in the buffer at that time
	- $-$  Buffer status information at that time

# **Fall Release Highlights**

- Environment tools
- **Updates to existing modules**
- New module
- Performance
- Miscellaneous

### Declarative module

- New parameter :w-hook
	- – $-$  Allows one to adjust the W $_{\mathsf{k}\mathsf{j}}$  values in the spreading activation equation
	- $-$  Set to a function like other hooks
	- Passed two parameters:
		- buffer name and slot name
	- $-$  If it returns a number that overrides the default W<sub>kj</sub> value

# **Vision Module**

- New queries for visual buffer
	- –— Scene-change
	- –— Scene-change-value
- $\bullet\,$  Alternate mechanism for detecting screen changes
	- –— More reliable than visual-location buffer stuffing
	- – $-$  Has a settable change threshold
		- :scene-change-threshold

## Scene-change

• The query:

?visual>

scene‐change <sup>t</sup>

will be true when all of these are true

- there has been a proc-display call within :visualonset‐span seconds
- – The change in the visicon at that time was at or above the threshold (.25 default value)
- $-$  The notice has not been explicitly cleared

### Scene-change (cont)

• Change is defined as:

$$
Change = \frac{d+n}{o+n}
$$

*o*: The number of features in the visicon prior to the update

*d* : The number of features which have been deleted from the original visicon

*n*: The number of features which are newly added to the visicon by the update

• Can be explicitly cleared with a clear-scene-change request or the existing clear request +visual> isa clear‐scene‐change +visual> isa clear

### Scene-change-value

• Primarily for buffer-status use:

VISUAL:...scene-change : T scene-change-value : 1.0

- Shows the last change value
- Can be queried with <sup>a</sup> number:

?visual>

Scene‐change‐value <sup>x</sup>

• Will be true if last scene-change-value >= x

# **Fall Release Highlights**

- Environment tools
- Updates to existing modules
- **New module**
- Performance
- Miscellaneous

# **Blending module**

- New module to perform blended retrievals
- Not installed by default
	- In extras/blending
	- See the blending-read-me.txt for installation info and module details
- Also Included
	- Christian's slides describing the original mechanism in detail
	- Some example models using the module

# **Blending module overview**

- Assumes the default declarative module exists
- Has one buffer called blending
- Takes requests like the retrieval buffer does
	- Results in a chunk being placed into the blending buffer if successful
- Responds to queries for state busy, free and error the same way the retrieval buffer does

- State is independent of the declarative module's

# **Blending request basics**

- Create <sup>a</sup> resulting chunk with
	- – $-$  The chunk-type of the requested chunk
	- –All the explicit values given in the request
	- Blended slot values for all other slots

# **Blending request details**

- Start with the set of chunks which match the request
- Compute the activation,  $A$ <sub>i</sub>, of each chunk in that set using the normal declarative mechanisms
- Use those activations and the temperature setting of the blending module (:tmp) to compute the probability of each chunk in the set being retrieved using the Boltzmann equation
- Now we have a  $p_{i}$  value for each chunk i in the matching set

# Blending request details (cont)

- For each blended slot
- Consider the values in the corresponding slots of every chunk i in the matching set
	- – $-$  Call that  $\mathsf{v}_{\mathsf{i}}$
- Three cases
	- –— All v<sub>i</sub> are numbers
	- –– All v<sub>i</sub> are chunks
	- Something else
		- Not going to cover this case

#### All  $v_i$  are numbers i

• The value for the slot is:

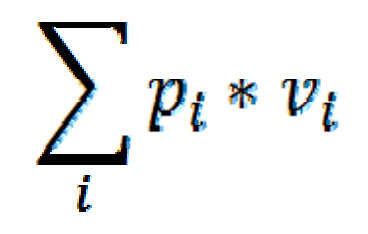

### All  $v_i$  are chunks i

- Consider all chunks of that chunk-type as potential values (or all chunks if there is no common chunk-type among the v<sub>i</sub> chunks)
- For each potential value j compute:

$$
B_j = \sum_i p_i * sim(i, j)^2
$$

• The value for the slot is the chunk j with the minimum B<sub>j</sub> value

### **Blending time and success**

 $\bullet$  Compute a match score for the blended chunk

$$
M = \log \sum_{i} e^{A_i}
$$

• If M  $>=$  the retrieval threshold the chunk is placed in the blending buffer after <sup>a</sup> time

$$
BT = Fe^{-(f*M)}
$$

• Other wise it fails after <sup>a</sup> time based on the retrieval threshold

### Blending Example (matching set, A<sub>i</sub> and p<sub>i</sub>)

blending-test-1.lisp: (chunk‐type target key value size) and-dm and chunk C matches blending request (add-dm (tiny isa size) (small isa size) (medium isa size) <br>
Activation 3.5325232 (large isa size)(x‐large isa size) P b bili Probability obab tyof recall 0.2851124 0 85 21124

(a isa target key key-1 value 1 size large) (a isa target key key-1 value 1 size large) entitled to the Chunk B matches blending request (b k k l l ) isa target key key‐<sup>1</sup> value <sup>2</sup> size <sup>x</sup>‐large) <sup>A</sup> ti ti(c isa target key key-1 value 3 size tiny) (d isa target key key-2 value 1 size nil) **Probability of recall 0.5479227** (e isa target key key‐2 value 3 size small))

(set-similarities (tiny small -.1) (small medium -.1) Activation (3.- medium large -.1)(large x-large -.1)(tiny medium) 3.3433368(medium large ‐.1)(large <sup>x</sup>‐large ‐.1)(tiny medium ‐.3) Probability of recall <sup>0</sup> <sup>16696489</sup> <sup>g</sup> )( <sup>g</sup> <sup>g</sup> )( y)( ll <sup>l</sup> 3)( di <sup>l</sup> 3)( <sup>i</sup> <sup>l</sup> 6) (small large  $-0.3$ )(medium x-large  $-0.3$ )(tiny large  $-0.6$ )( small x-large  $-0.6$ )(tiny x-large  $-0.9$ ))

 $(p p1 ... ==)$ +blending> isa target key key‐1)

0.050 BLENDING START-BI FNDING (sgp :v t :blt t :esc t :ans .25 :rt 4) Blending request for chunks of type TARGET l di df <sup>l</sup> (\* ( ) ) Blending temperature defaults to (sqrt 2):ans): 0.35355338 (chunk‐type size) (

Activation 3.763482

Chunk A matches blending request 3 3433368 0.16696489

Slots to be blended: (VALUE SIZE)

### Blending Example (computing value slot)

blending-test-1.lisp: ending blended value for slot: VALUE (sgp :v t :blt t :esc t :ans .25 :rt 4) (chunk-type target key value size) ( ) (chunk‐type size) With( dd d (add‐dm Chunk(tiny isa size) (small isa size) (medium isa size) chunk (l )( l ) (large isa size)(x‐large isa size) Chunk

(a isa target key key-1 value 1 size large) (b isa target key key-1 value 2 size x-large) (c isa target key key‐1 value 3 size tiny) (d isa target key key‐2 value 1 size nil) (e isa target key key‐2 value 3 size small))

(set-similarities (tiny small  $-0.1$ ) (small medium  $-0.1$ ) ( medium large  $-0.1$ )(large x-large  $-0.1$ )(tiny medium  $-0.3$ ) ( small large  $-0.3$ )( medium x-large  $-0.3$ )(tiny large  $-0.6$ )  $(s$ mall x-large  $-0.6$ )(tiny x-large  $-0.9$ ))

 $(p p1 ... ==)$  $+$ blending $>$ isa target key key‐1)

d chunks' slots contain: (3 2 1) Magnitude values for those items:  $(3 2 1)$ With numeric magnitudes blending by weighted average C with probability 0.2851124 times magnitude 3.0 cumulative result: 0.85533726 B with probability 0.5479227 times magnitude 2.0 cumulative result: 1.9511826 A with probability 0.16696489 times magnitude 1.0 cumulative result: 2.1181474 Final result: 2.1181474

### Blending Example (Computing size slot)

(chunk-type target key value size) Common chunk type for values is: SIZE (chunk‐type size) ‐ Comparing value TINY)<br>Comparing value TINY<br>Chunk C with probabi

(a isa target key key-1 value 1 size large) entitled as the chunk (b isa target key key-1 value 2 size x-large) chunk (c isa target key key-1 value 3 size tiny) (d isa target key key-2 value 1 size nil) Comparing value MEDIUM (e is a target key key-2 value 3 size small))

( medium large -.1)(large x-large -.1)(tiny medium -.3) Comparing value LARGE (medium large -.1)(large x-large -.1)(tiny medium -.3) Chunk C with probability 0.285 slot value TINY similarity: -0.6 cumulative result: 0.102  $(s$ mall x-large -.6)( $t$ iny x-large -.9))

( 1 (p p1 ... ==> Chunkbl di +blending> Chunkiisa target key key-1)

Finding blended value for slot: SIZE Matched chunks' slots contain: (TINY X-LARGE LARGE) blending ‐test‐1.lisp: Magnitude values for those items: (TINY <sup>X</sup>‐LARGE LARGE) (sgp :v <sup>t</sup> :blt <sup>t</sup> :esc <sup>t</sup> :ans .25 :rt 4) When all magnitudes are chunks or nil blending based on common chunk‐types and similarities Chunk C with probability 0.285 slot value TINY similarity: 0.0 cumulative result: 0.0 (tiny isa size) (small isa size)<br>Chunk B with probability 0.547 slot value X-LARGE similarity: -0.9 cumulative resuli Chunk B with probability 0.547 slot value X-LARGE similarity: -0.9 cumulative result: 0.443 with probability 0.547 slot value <sup>X</sup>‐LARGE similarity: ‐0.9 cumulative result: 0.443 (large isa size)(x‐large isa size) <sup>p</sup> yy Ch <sup>k</sup> A ith <sup>b</sup> bilit <sup>0</sup> <sup>166</sup> <sup>l</sup> <sup>t</sup> <sup>l</sup> LARGE <sup>i</sup> il it <sup>0</sup> <sup>6</sup> <sup>l</sup> ti lt <sup>0</sup> <sup>503</sup> ( <sup>g</sup> )( <sup>g</sup> )Chunkwithprobability 0.166slotvalue similarity: ‐0.6cumulative result: 0.503 Comparing value SMALL get key key-1 value 1 size large) where the chunk C with probability 0.285 slot value TINY similarity: -0.1 cumulative result: 0.002 k B with probability 0.547 slot value X-LARGE similarity: -0.6 cumulative result: 0.200 (D ISa target key key-1 value 2 size x-large) Chunk B with probability 0.547 slot value X-LARGE similarity: -0.6 cumulative result: 0.200<br>(c isa target key key-1 value 3 size tiny) Chunk A with probability 0.166 slot value Comparing value MEDIUM Chunk C with probability 0.285 slot value TINY similarity: -0.3 cumulative result: 0.0256

Chunk B with probability 0 547. slot value X‐LARGE similarity: ‐0 3. cumulative result: 0 074. (set-similarities (tiny small -.1) (small medium -.1) Chunk A with probability 0.166 slot value LARGE similarity: -0.1 cumulative result: 0.076

Chunk C with probability 0.285 slot value TINY similarity: -0.6 cumulative result: 0.102<br>Chunk B with probability 0.547 slot value X-LARGE similarity: -0.1 cumulative result: 0.108<br>Chunk B with probability 0.547 slot value Chunk B with probability 0.547 slot value X-LARGE similarity: -0.1 cumulative result: 0.108<br>(10.108) Chunk A with probability 0.166 slot value LARGE similarity: 0.0 cumulative result: 0.108 Comparing value X-LARGE

p1 ... ==> chunk C with probability 0.285 slot value TINY similarity: -0.9 cumulative result: 0.230 B with probability 0.547 slot value X‐LARGE similarity: 0.0 cumulative result: 0.230 a target Chunk A with probability 0.166 slot value LARGE similarity: -0.1 cumulative result: 0.232 a target in Final result: MEDIUM

### Blending Example (time and success)

blending-test-1.lisp:  $(sgp : v t : blt t : esc t : ans .25 : rt 4)$ (chunk-type target key value size) (chunk-type size) (add-dm (tiny isa size) (small isa size) (medium isa size) (large isa size)(x-large isa size)

(a isa target key key-1 value 1 size large) (b isa target key key-1 value 2 size x-large) (c isa target key key-1 value 3 size tiny) (d isa target key key-2 value 1 size nil) (e isa target key key-2 value 3 size small))

(set-similarities (tiny small -.1) (small medium -.1) (medium large -.1)(large x-large -.1)(tiny medium -.3) (small large -.3)(medium x-large -.3)(tiny large -.6)  $(small x-large - .6)(tiny x-large - .9))$ 

 $(p p1 ... ==)$ +blending> isa target key key-1) This is the definition of the blended chunk: (ISA TARGET KEY KEY-1 SIZE MEDIUM VALUE 2.1181474)

Computing activation and latency for the blended chunk Activation of chunk C is 3.5325232 Activation of chunk B is 3.763482 Activation of chunk A is 3.3433368 Activation for blended chunk is: 4.6598654 0.050 PROCEDURAL CONFLICT-RESOLUTION 0.059 BLENDING **BLENDING-COMPLETE** 

# **Fall Release Highlights**

- Environment tools
- Updates to existing modules
- New module
- **P ferormance**
- Miscellaneous

## Performance

- Added <sup>a</sup> set of test models to measure long term performance values
	- – $-$  Ensure things are at least linear
- Lots of little changes
	- Minor code changes (append ‐<sup>&</sup>gt; nconc, etc)
	- – $-$  Internal representations
		- $\bullet$  Things people shouldn't notice
- Two updates for the vision module

# Vision module performance

- Since it uses chunks internally there're a lot of "garbage" chunks created
	- used once and then not needed
- The built‐in GUI tools now reuse and delete their chunks when not needed
- New parameter :delete-visicon-chunks
	- – $-$  The module's internal chunks also get deleted
	- Defaults to t
	- May need to set to nil to work with some extensions (EMMA)

# **Fall Release Highlights**

- Environment tools
- Updates to existing modules
- New module
- Performance
- **Miscellaneous**

## Miscellaneous

- Manual now has sections on
	- –Working with chunk‐specs
	- – $-$  Accessing and using buffers
	- – $-$  Adding new chunk parameters
	- – $-$  Defining new modules
- New command: capture-model-output
	- – $-$  Works like no-output to suppress output except it stores it in <sup>a</sup> string which it returns
- Changes to some feature checks to work right with Clozure Common Lisp (was previously OpenMCL)

# Updates for the Winter release

- Changed the internal mechanisms used to hold and compute the chunk fan values
- Added a third reset function option for modules
- New option for normalizing chunk names
- Ongoing performance improvement work
	- Still experimental
	- Available for testing if interested

## New fan storage mechanism

- $\bullet$ Previously
	- Saved the list of all i's in the chunk j (j is the source i is the chunk with a connection to j)
	- Required searching that list when computing fan<sub>ji</sub> (fan-out<sub>j</sub>/fan-in<sub>ji</sub>)
- • Now
	- $-$  Store only the total fan-out count in j
	- Store the fan‐in count for each j in i
- Much faster for models with large fan-outs
- $\bullet$ If you were accessing that fan-out list it's not there now
	- Wasn't available through the normal mechanisms anyway
	- $-$  Could add a flag to still save it if people really need that

### Third reset function

- Modules now have an additional option for when they can get called during reset  $-$  After all the model code evaluated
- It's set as a third item in the :reset list when defining the module if needed

# "New" Chunk name Normalizing

- New parameter :dcnn (dynamic chunk name normalizing)
- $\bullet\,$  Works in conjunction with :ncnar
- When both are true (the default values)
	- Chunk names are normalized as the model runs instead of at the end
	- – When chunks merge all slots of ALL chunks which have the merged name are updated to the true name
	- Much closer to how the older ACT‐Rs worked

### More on : dcnn

- Primarily for model debugging
	- Never see multiple names for one chunk
	- Should not affect the operation of the model
- May or may not be faster that normalizing at the end
	- Depends on how much merging occurs, the interrelations among the chunks, and how many chunks the model has
- Does require extra storage to hold the back-links
	- So a larger memory footprint is required to use it
- For best performance :ncnar should still be set to nil
	- Disables all the normalizing

### Simple : dcnn example

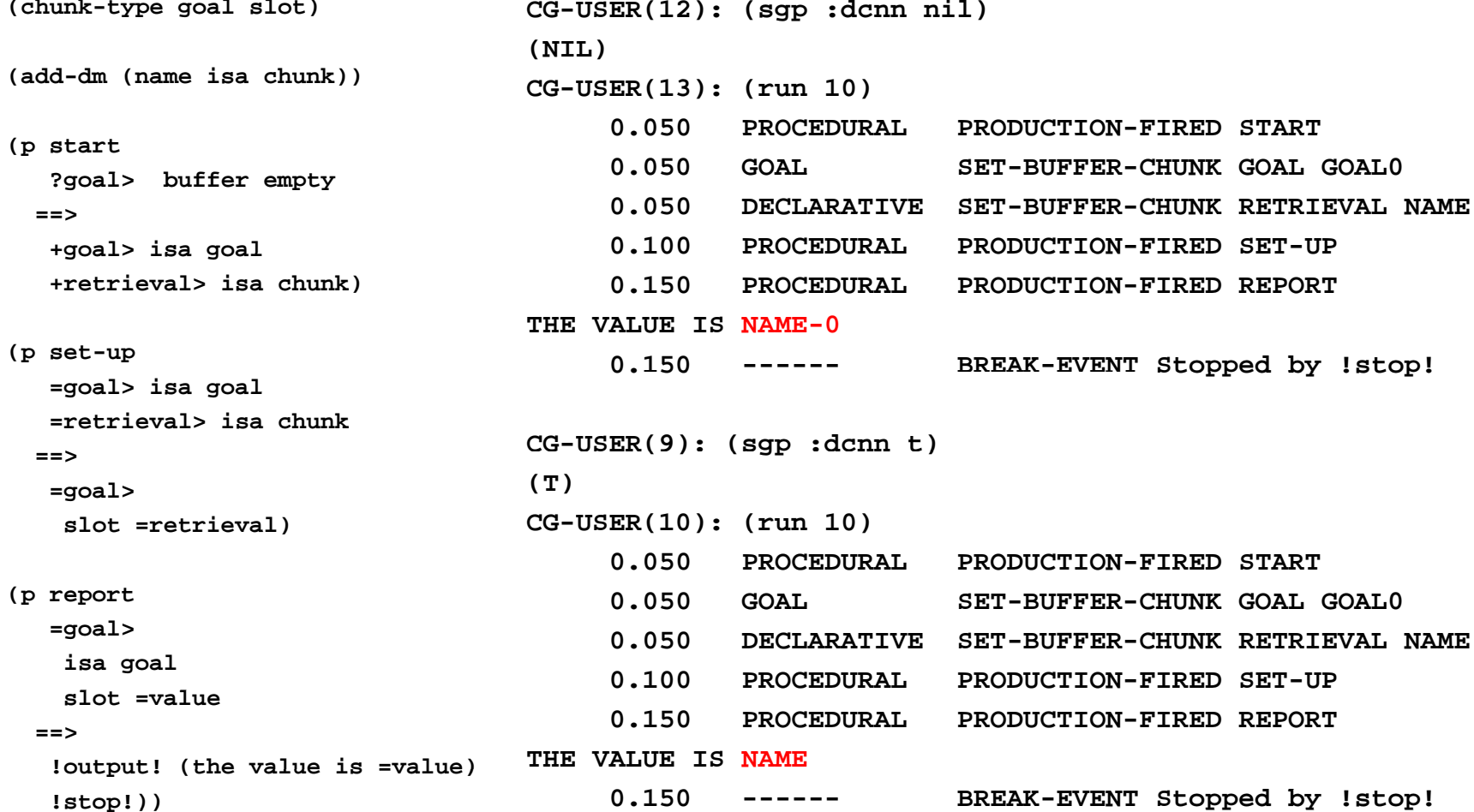

# **Ongoing Update Work**

- Improve performance
	- –– Development focus has been primarily on functionality up to this point
	- – $-$  Try to stay ahead of demand
- $\bullet\,$  Identify a mechanism that
	- – $-$  Takes a significant amount of time
	- Common to most/all models
	- $-$  Shows an opportunity for improvement without significantly affecting current users

# The conflict-resolution event

- Common to just about every model
- Profiling <sup>a</sup> variety of models showed that it typically accounts for somewhere between 20-50% of the run time
	- – $-$  Primarily in the production matching code
		- Not the actual "conflict resolution" calculation
- Matching is a completely internal mechanism
	- –— No user hooks or access to the low-level operation

# **Current Algorithm**

- • $\bullet$  For each production
	- Test each condition until
		- all successful or one fails
	- $-$  Same as previous versions $^\ast$
- $\bullet$  $\bullet$  Linear in the total number of conditions in the productions
	- Because each condition is <sup>a</sup> simple test no search
- $\bullet$  $\bullet$  Checked with a simple performance testing model
	- $-$  Each production has two conditions and no actions
	- $-$  One production matches and n do not match
		- (p target =goal> isa test slot target ==>)
		- (p fail*<sup>n</sup>* =goal> isa test slot fail*<sup>n</sup>* ==>)
	- No other events in the model
	- $-$  Essentially the only thing happening is conflict-resolution events

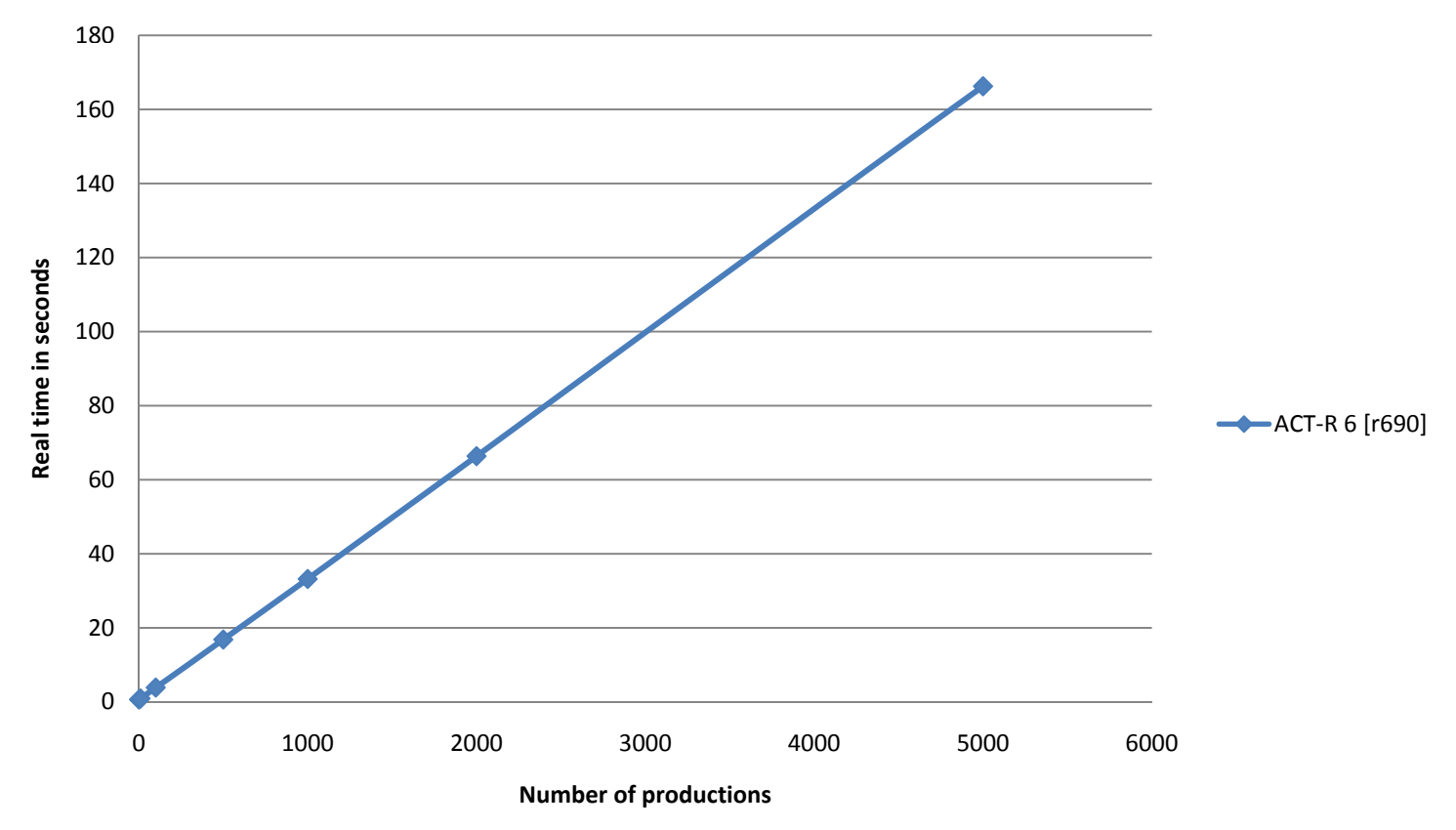

#### Run for 1000 simulated seconds

- Linear good
- Doesn't seem too bad
- Compare to similar model in ACT-R 5.0

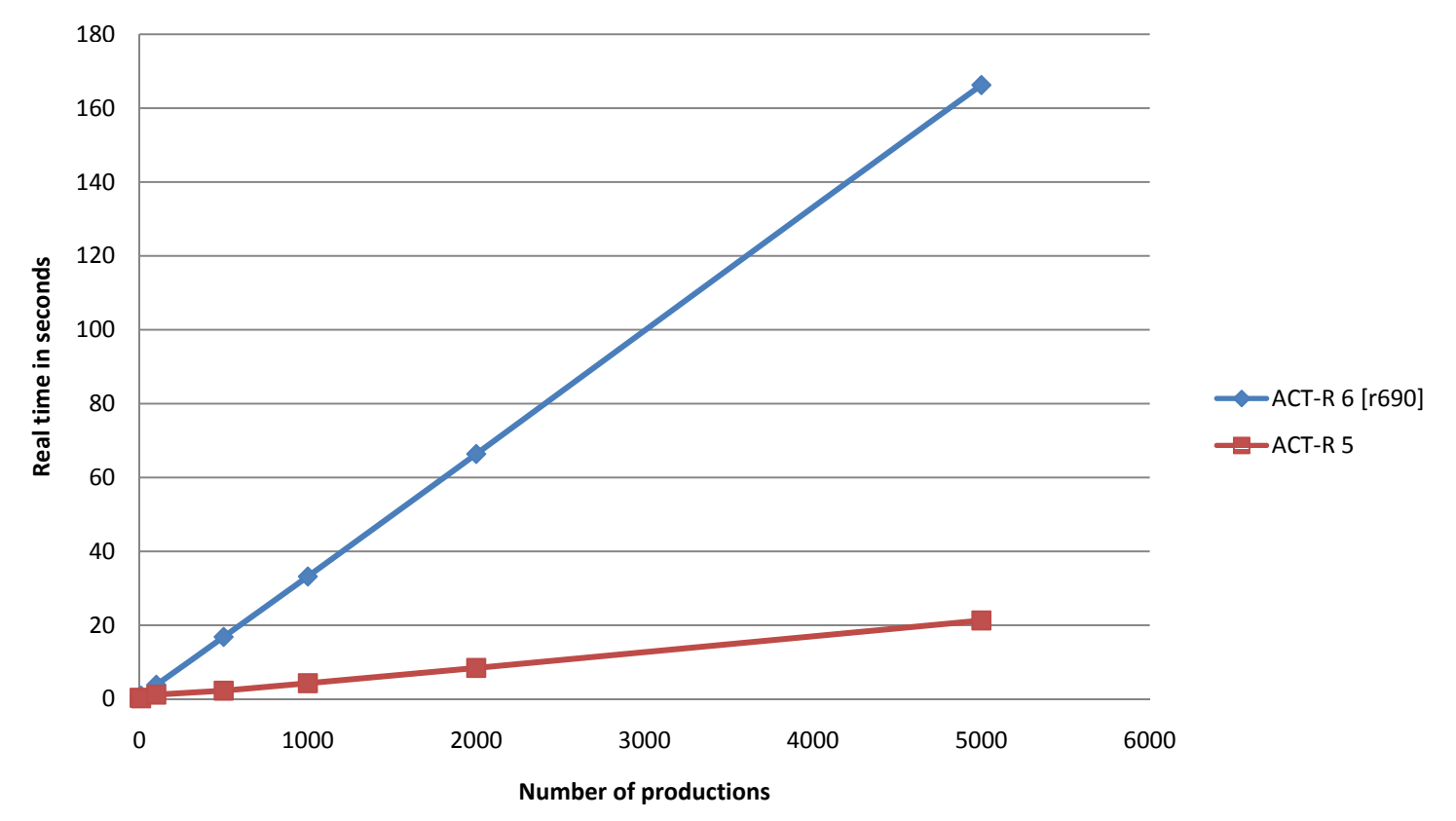

#### Run for 1000 simulated seconds

- Room for improvement
- Not unexpected
	- Christian did a lot of work to improve ACT-R 4.0
	- –– ACT-R 6.0 has had little performance work
	- $-$  More abstraction in 6.0  $\,$ 
		- Probably never get to performance of 4.0/5.0 using the same algorithm

## Plan forward

- Two strategies
	- – $-$  Improve the internal production representation and code
	- Change the algorithm
- Working on both basically in parallel

## Code changes

- Two big updates so far
- $\bullet\,$  Replaced the use of the general chunk matching commands with specific code for buffer chunks which cache the results
- $\bullet~$  Replaced the lambdas that were generated at parse time with <sup>a</sup> structured representation that's tested at run time instead of evaled

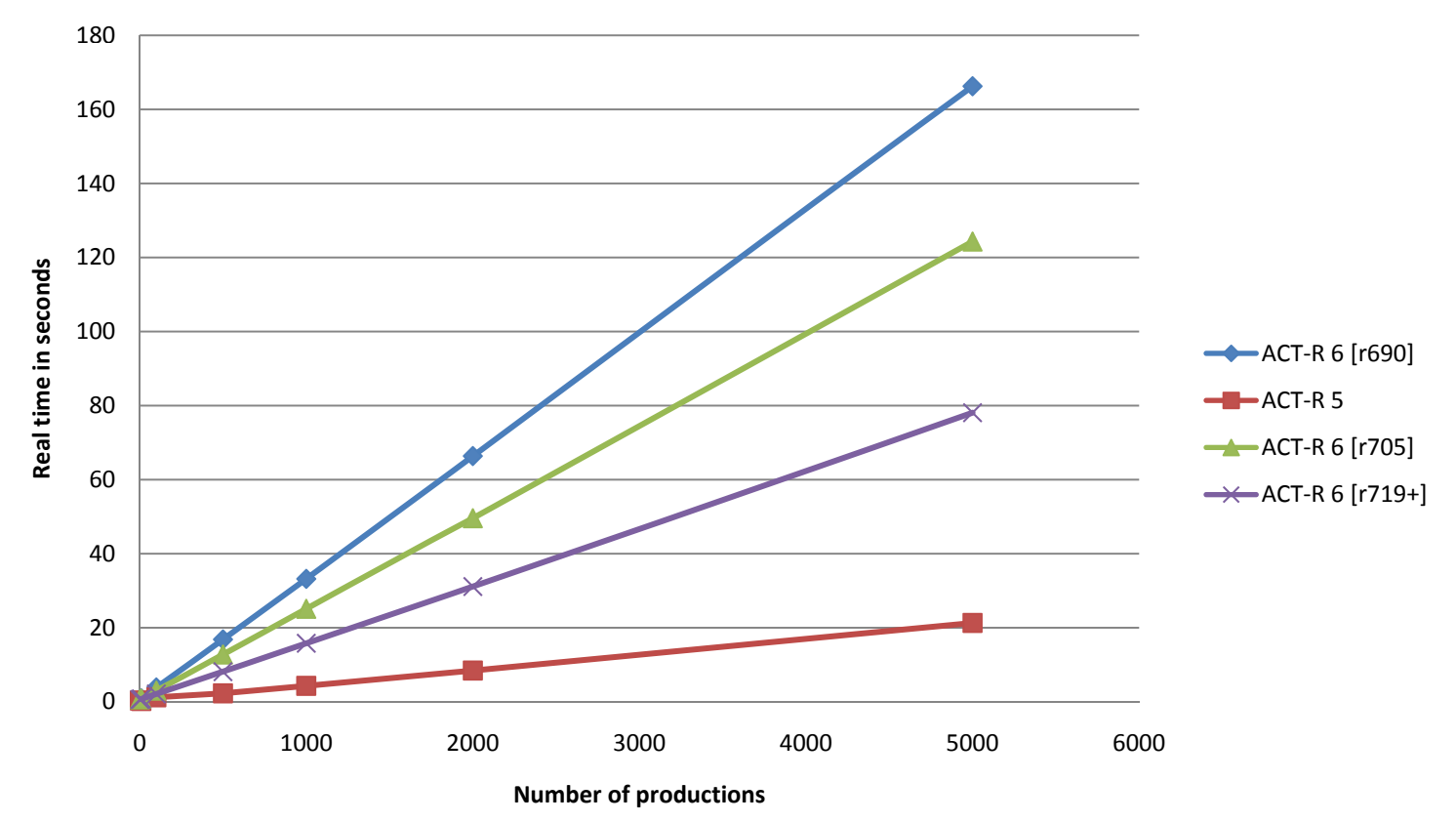

#### Run for 1000 simulated seconds

# Algorithm

- $\bullet$  $\bullet$  Better than linear across all conditions?
- Why not use RETE?
	- Doesn't really fit our situation
		- $\bullet\,$  We don't require search in matching
			- Already linear in number of conditions
		- $\bullet\,$  We have a fairly small set of items to match (buffer slots)
- Try just a simple decision tree

### Decision tree

 $\bullet$  Only considering the constant tests in the productions at this point

– $-$  Isa tests, specific slot values, and queries

 $\bullet\,$  Nodes represent the conditions

– Branches for the possible values

- Leaves are <sup>a</sup> set of productions which may need further testing
- At matching time it just needs to walk <sup>a</sup> path from the root to <sup>a</sup> leaf

## **Current implementation**

- Creates the tree given all the productions - That's why the third reset hook was added
- Use an existing algorithm to build it  $-$  ID3
	- Add the condition which has the most information gain
	- Heuristic favors smaller depth trees
- Stop a branch when there're no more common conditions to test

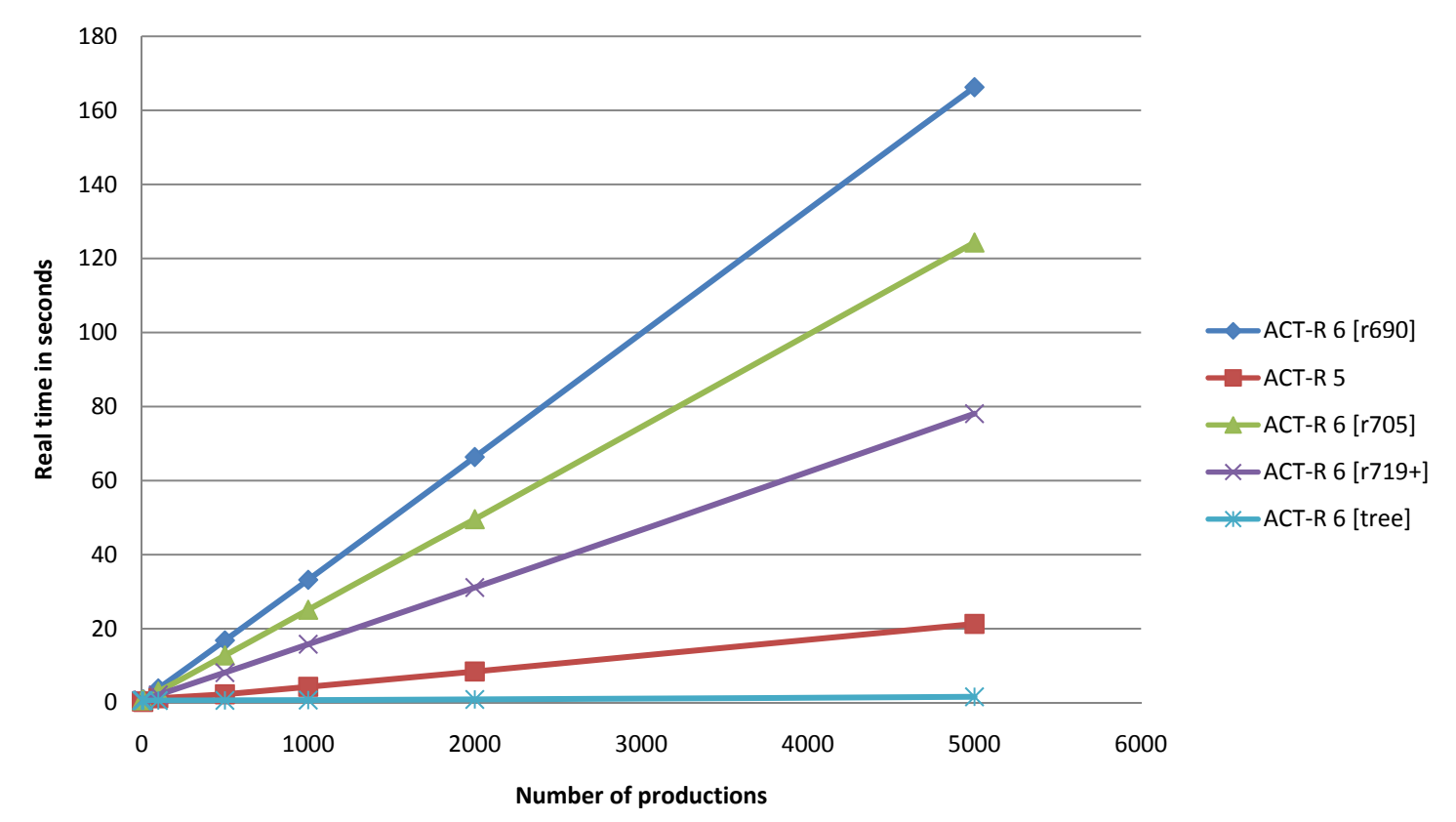

#### Run for 1000 simulated seconds

### Needs more testing

- That test model is essentially the best possible situation for the tree
- Run times with other models did improve
- Not without potential issues
	- Time to build the tree
	- $-$  Space to hold the tree
- Not enabled by default
	- – $-$  need to set the :use-tree parameter to t
	- $-$  Should work for all models including those using production compilation